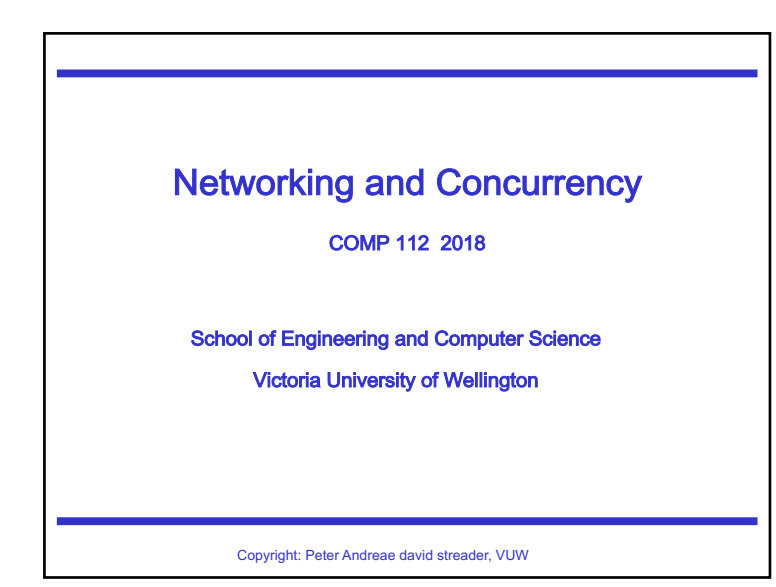

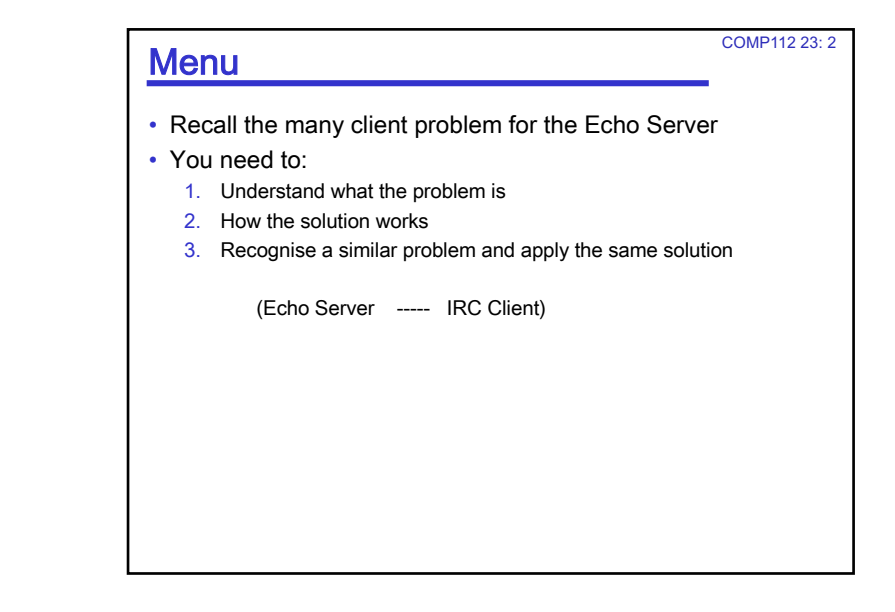

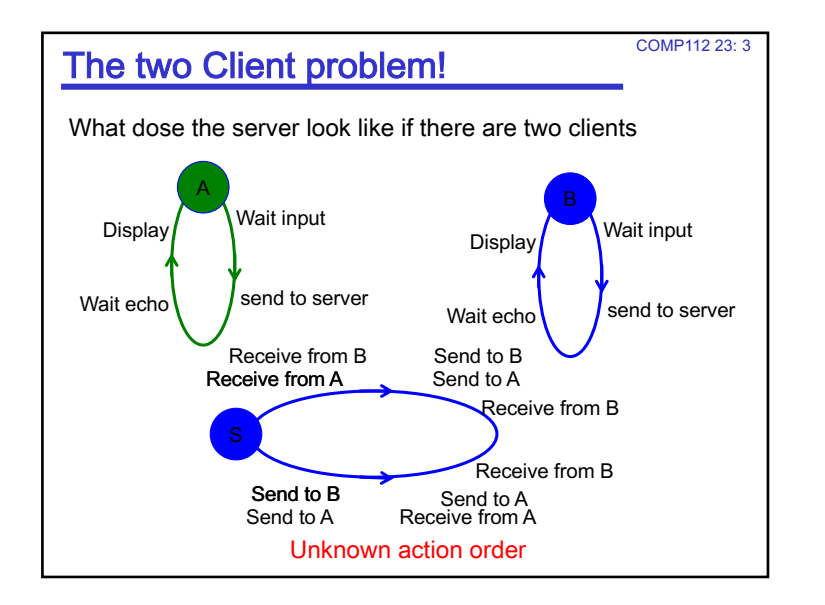

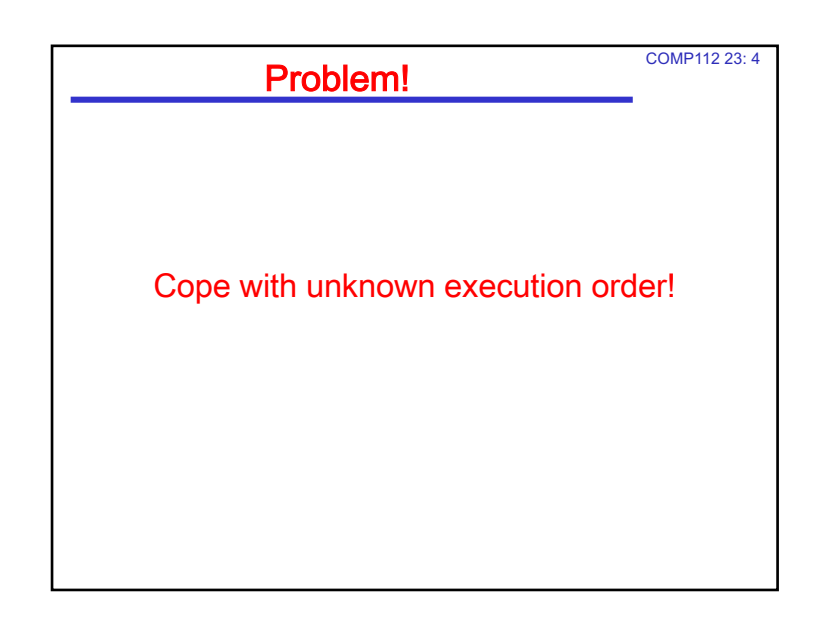

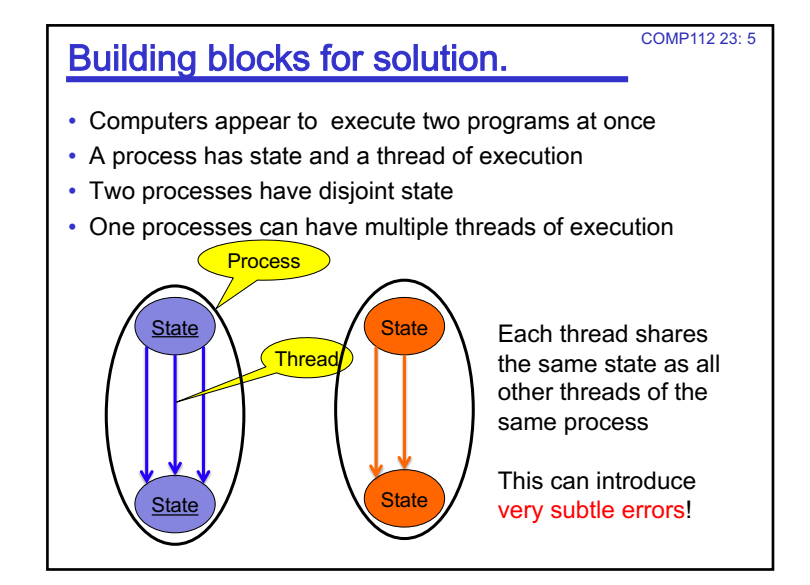

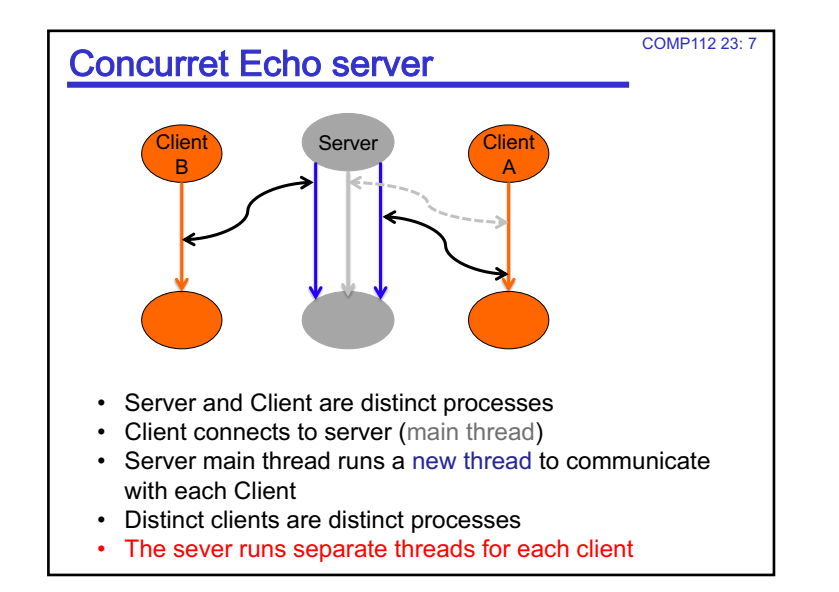

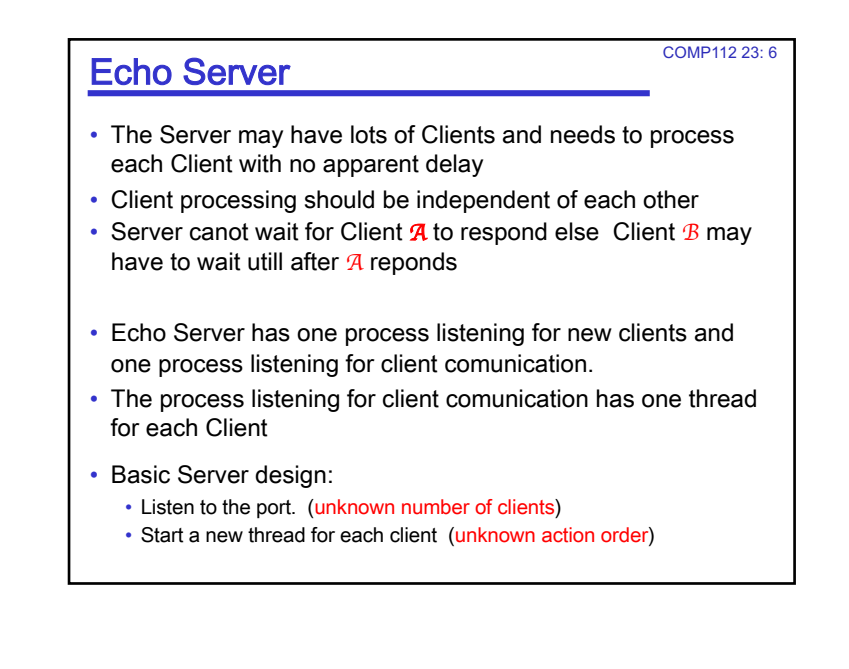

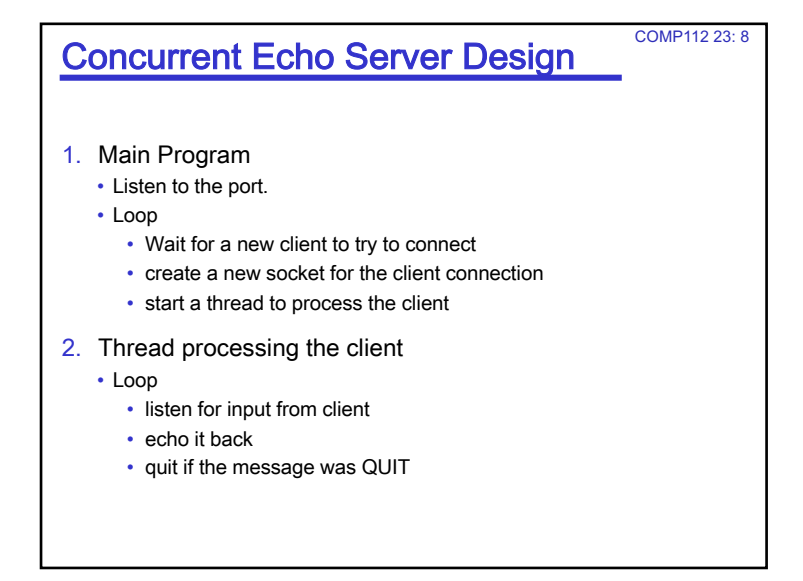

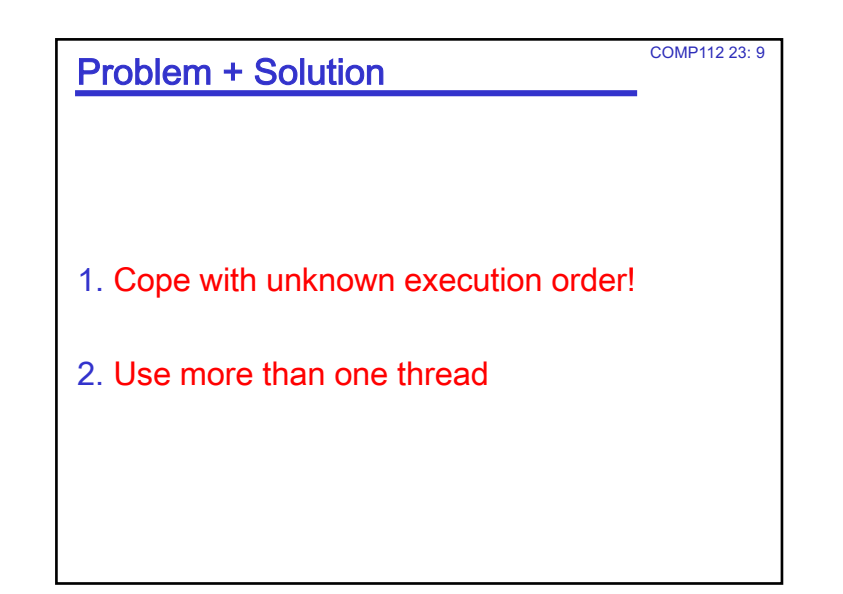

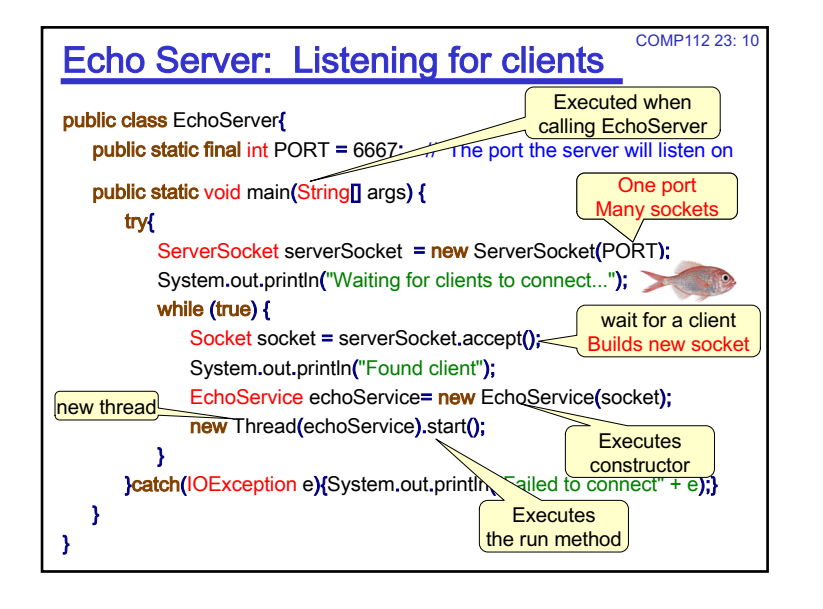

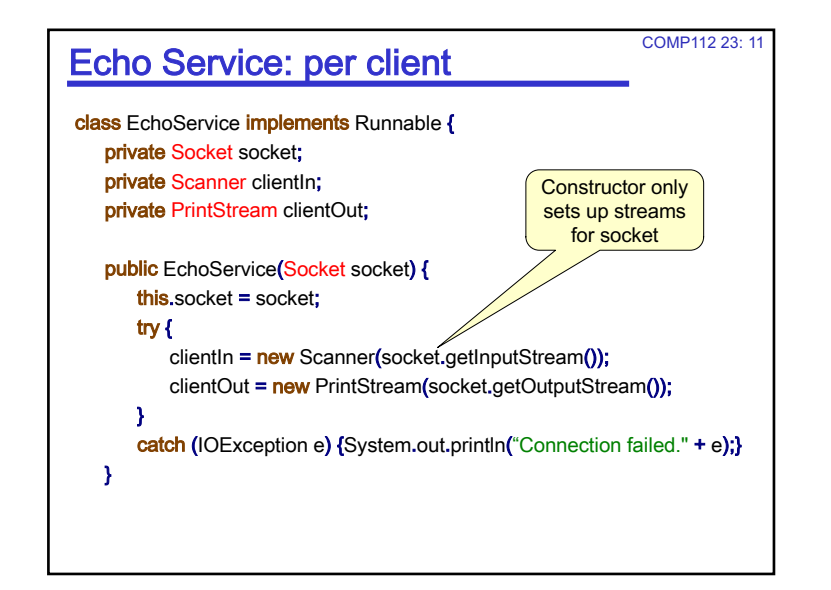

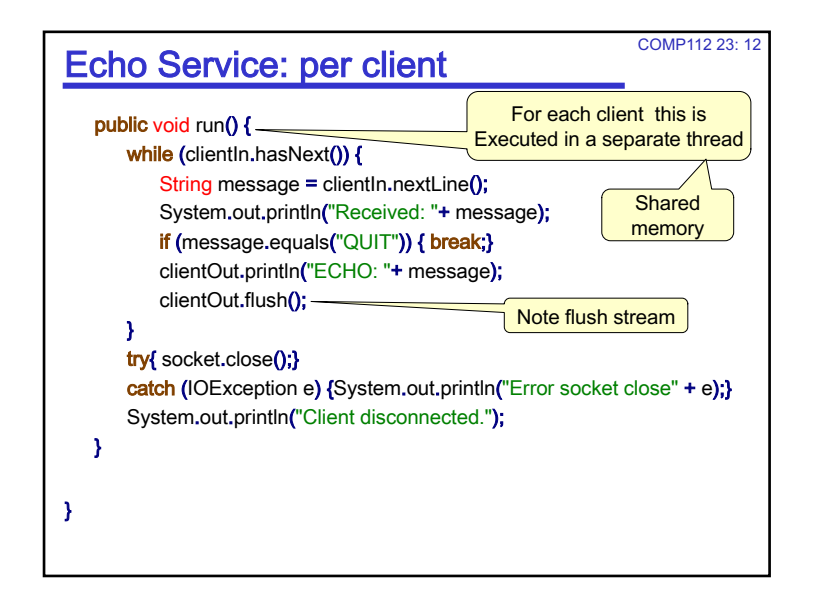

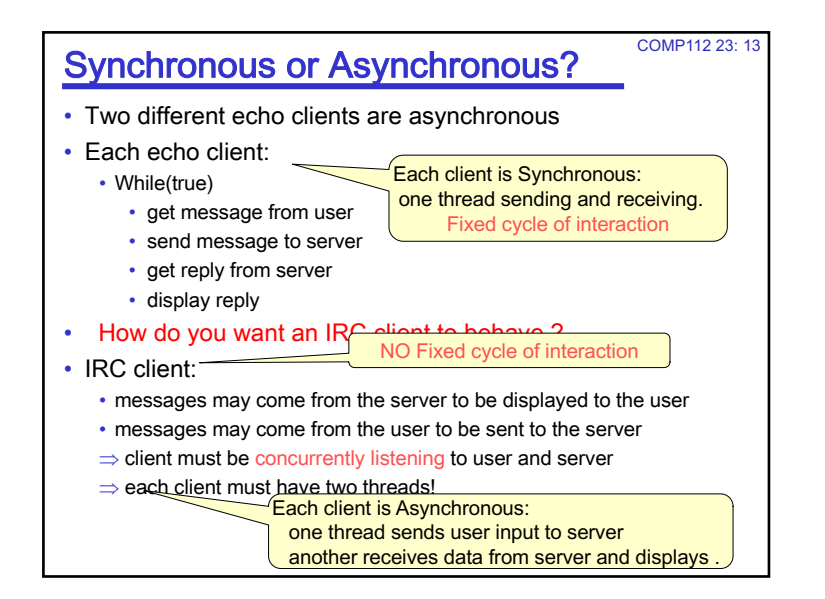

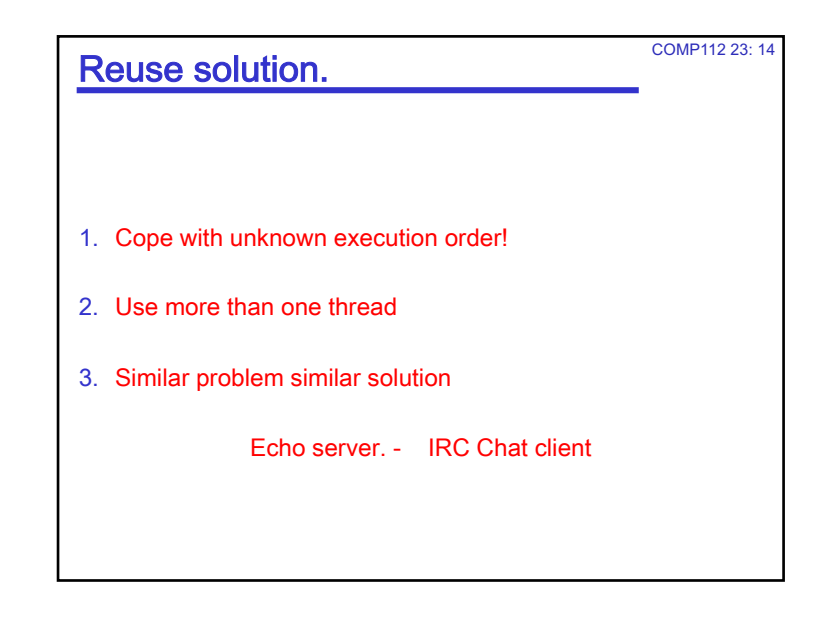

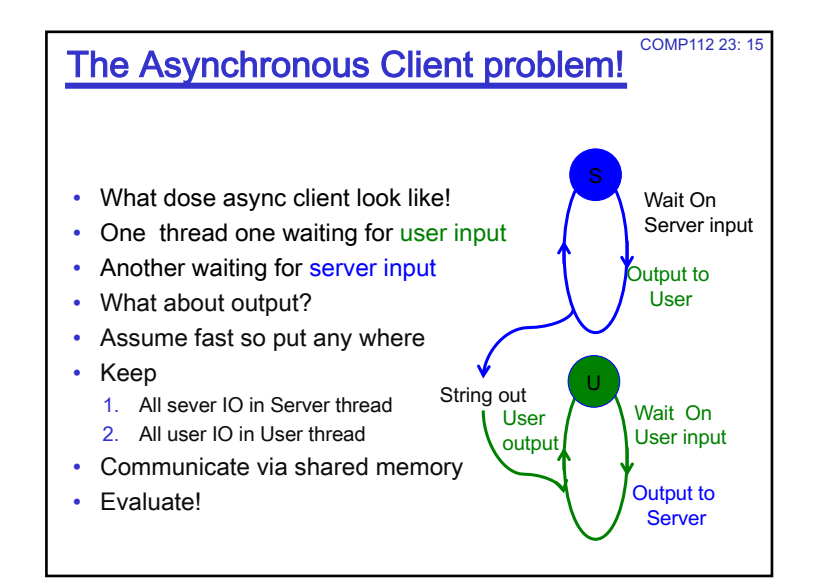

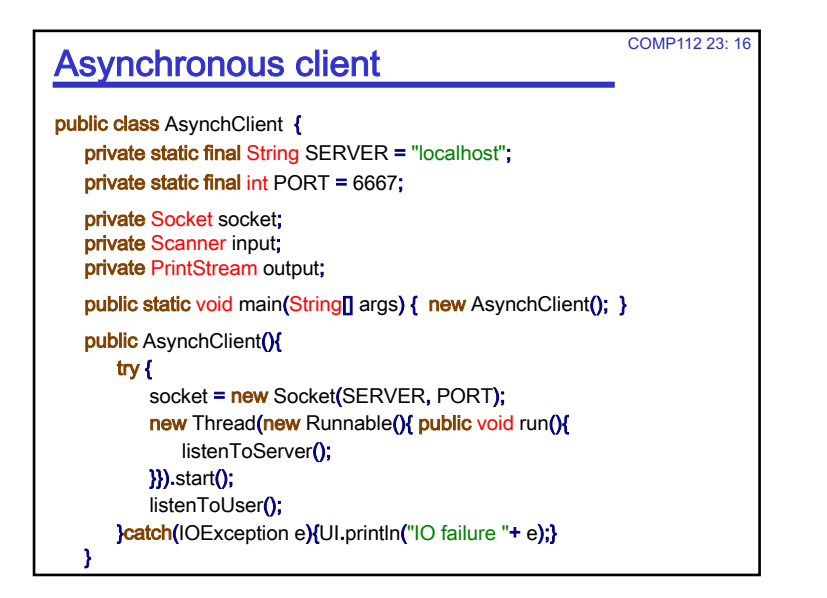

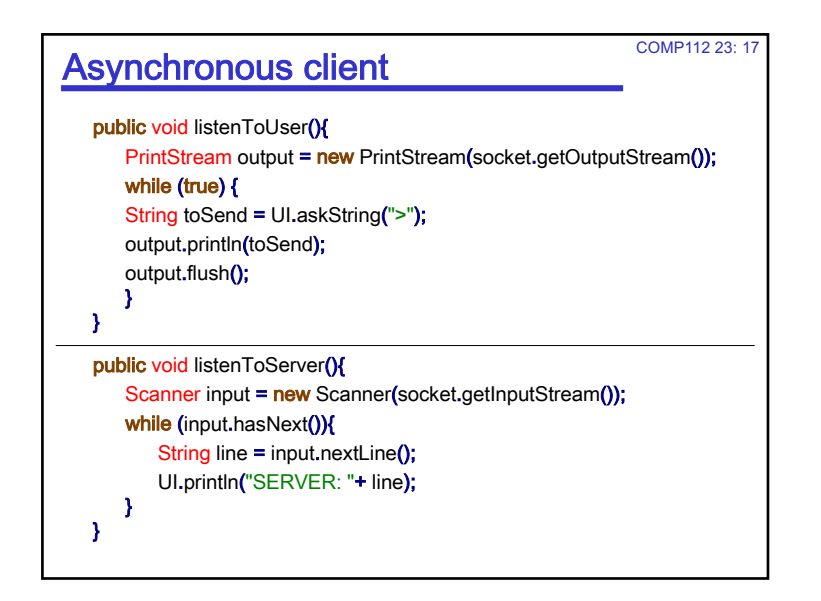

## **Threads** COMP112 23: 18 • What is a thread? • Like a separate CPU running a program (or part of a program). • independent of all the other threads (could be faster or slower). • Java threads all have access to the same memory • Two threads accessing the same location can cause conflict and error • Safe Programming with threads is HARD. • Harder to debug. • No problems if the different threads don't share any resources • You should expect some odd things to happen if the threads do share resources (eg, the same window!)

## How do you get a Thread?

- The main method is called with one thread • anything it calls is executed in that thread:  $main \rightarrow constraint$
- The GUI events are executed in a separate thread called by the Java language not you, the application programmer. • repainting, responding to mouse, buttons etc.
- You can create a new Thread object and call run() on it.